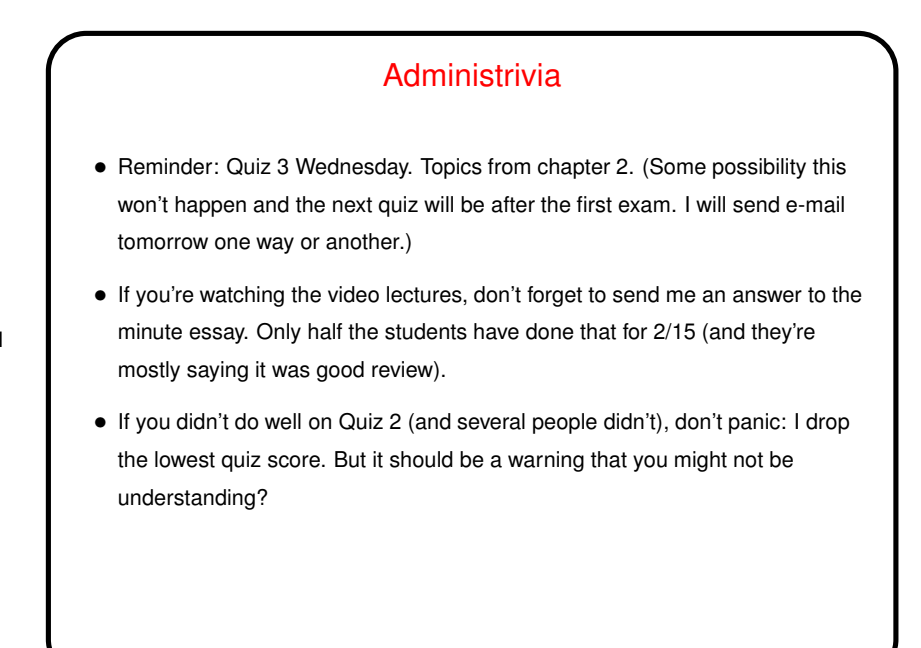

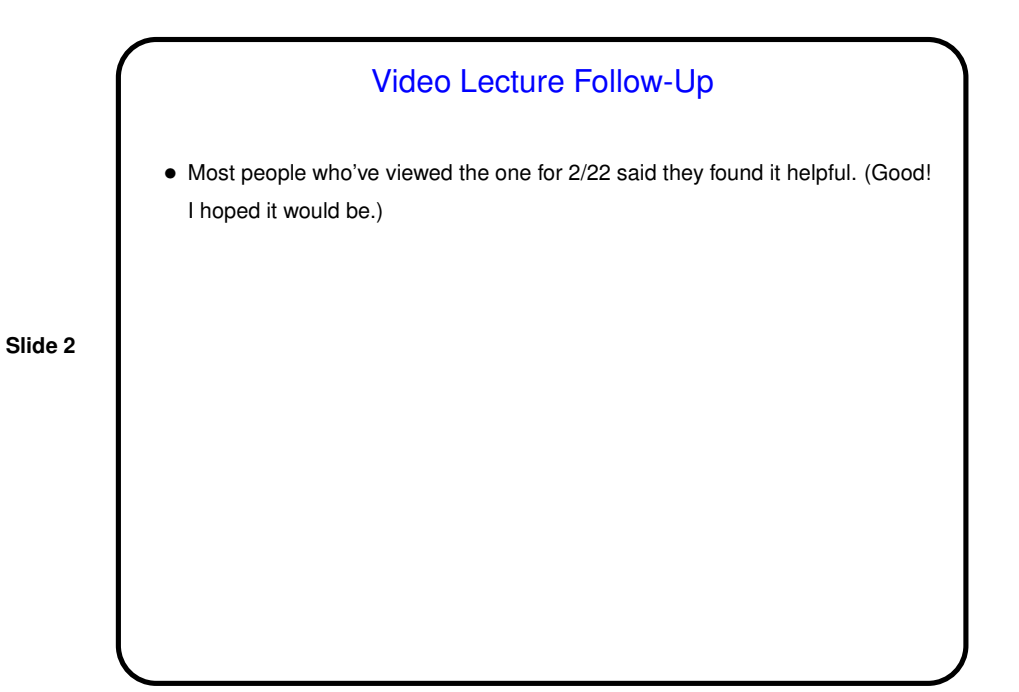

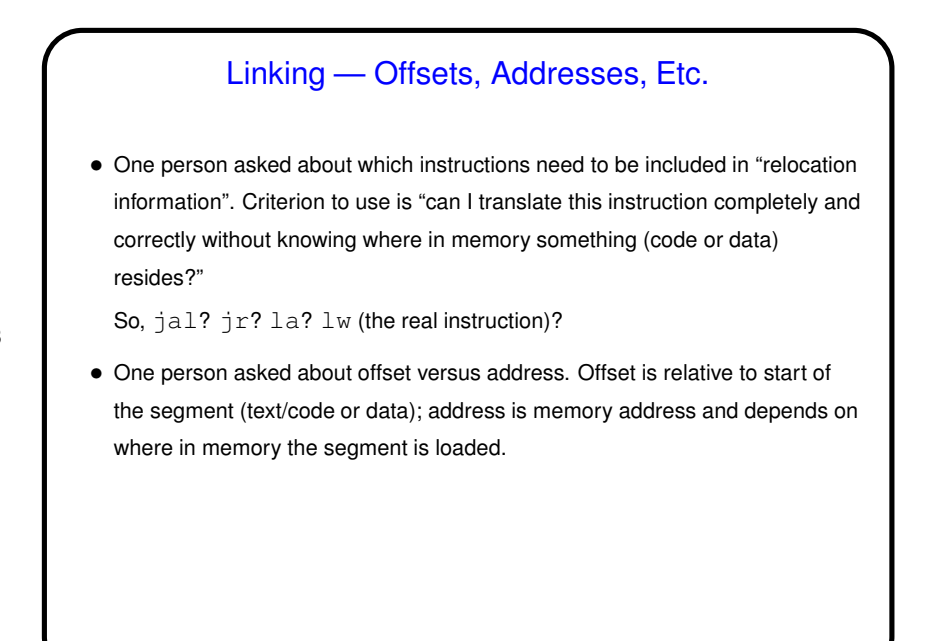

**Slide 3**

MIPS Assembler Directives for Data • One person asked about .word. Examples may help: A: .word 100 B: .word 1, 2 C equivalent (assuming 32-bit ints): int  $A = 100$ ; int  $B[] = \{1, 2\};$ 

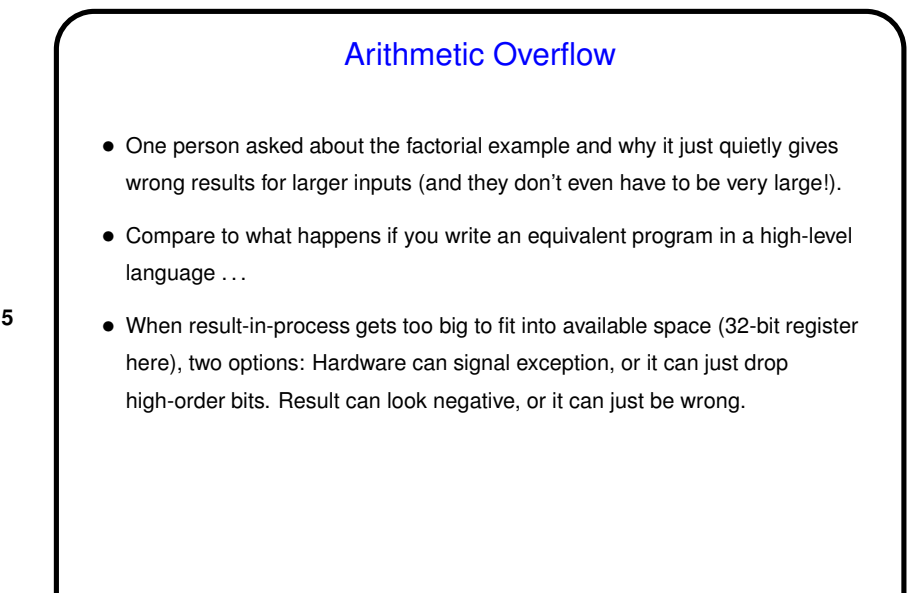

**Slide 5**

## Arithmetic Overflow, Continued • "Signal exception"? Yes. We'll talk more about this later, but possible to build hardware that detects overflow and does something. (Apparently SPIM doesn't do this.) • But since many programming languages ignore overflow, often instructions have signed form that checks and unsigned form that doesn't (e.g., addu versus add). • Really careful programmers put in their own checks for overflow. May actually be *easier* in assembly language:  $mult$  instruction generates 64-bit result in special-purpose registers lo and hi.

3

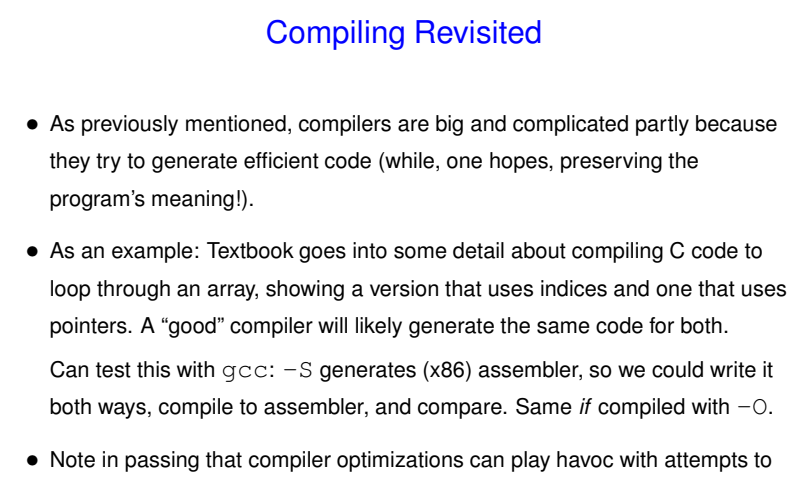

time things: C compilers are allowed to just skip any code that doesn't have an observable effect (i.e., result isn't printed or otherwise used). (In practice they may or may not.)

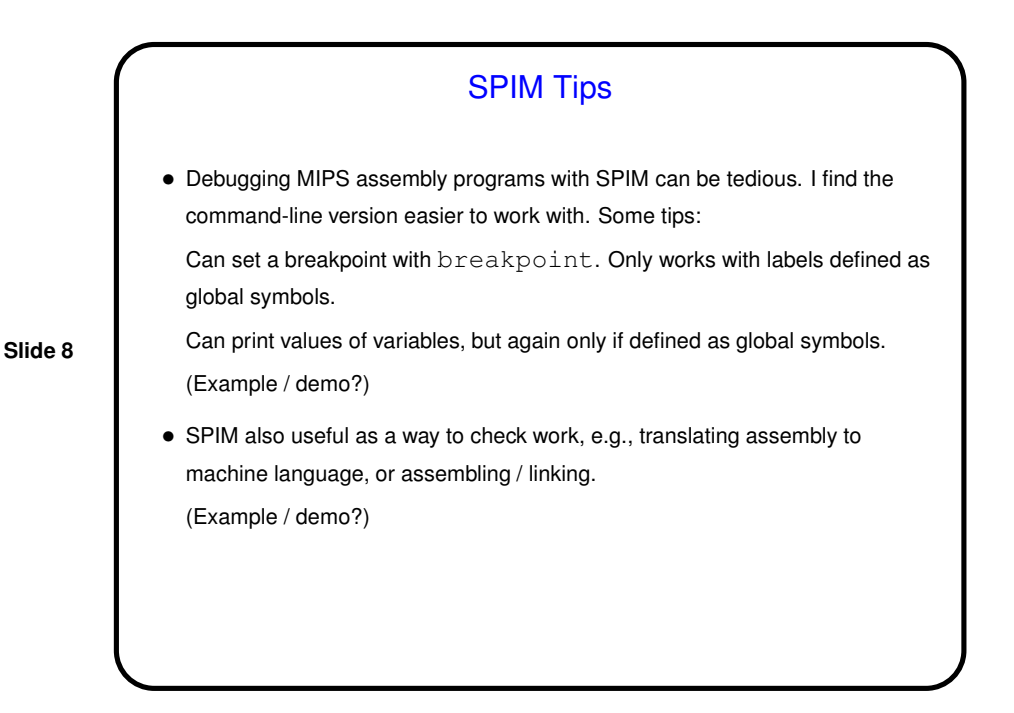

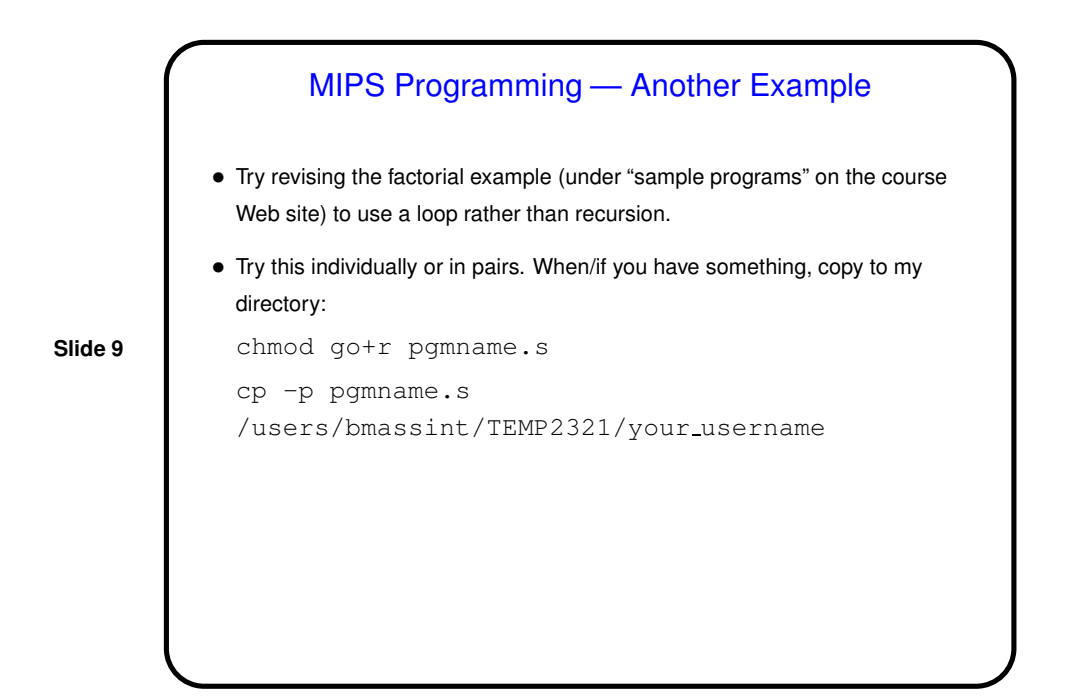

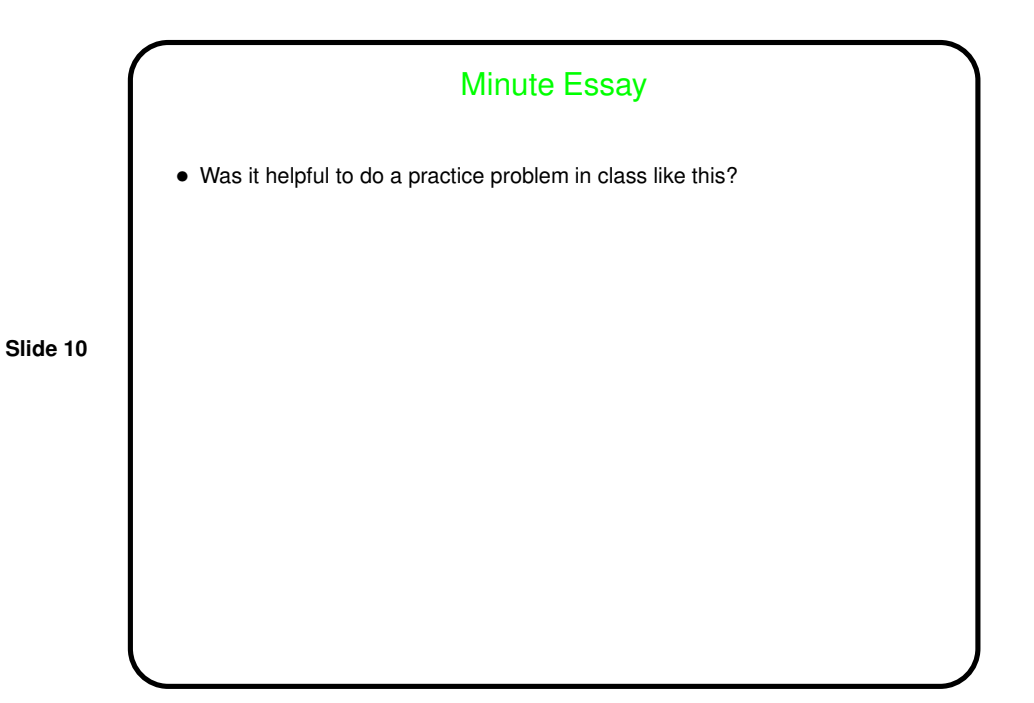

5